October 2017, St. Petersburg Software Engineering Conference Russia

## Автоматизация тестирования PACS-сервера с помощью DevOps

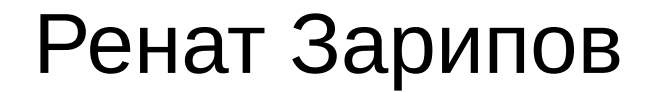

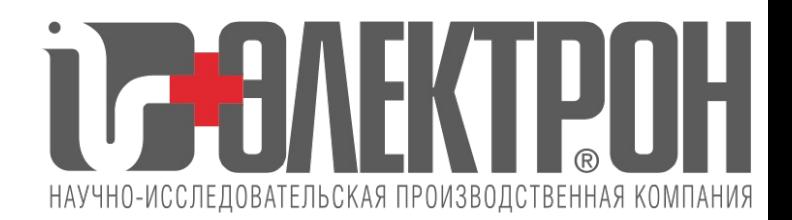

### Немного о тестируемом проекте

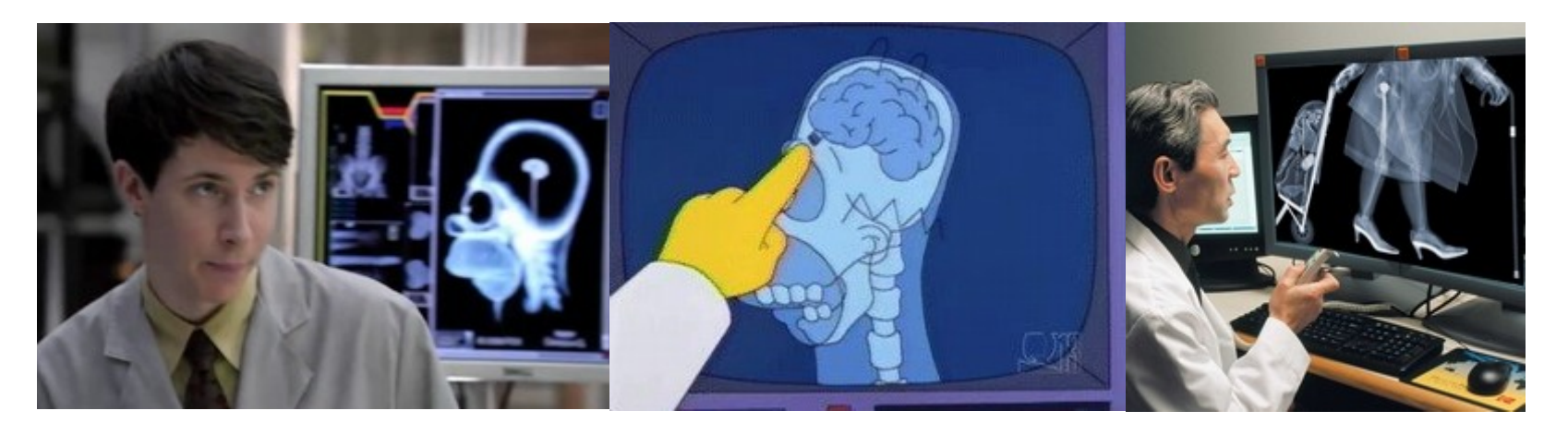

- PACS сервер (Picture Archiving and Communication System)
	- ➢ Прием, хранение и отправка медицинских изображений
	- ➢ Выполнение поисковых запросов
- Множество дополнительных функций
- Кросс-платформенный:
	- $\geq$  Linux (x86, amd64, arm)
	- $\triangleright$  Windows (x86, amd64)
	- ➢ MacOS (amd64)
- Интеграция с устройствами и программным обеспечением, в т.ч. сторонними

# Роль PACS в ИС медучреждений

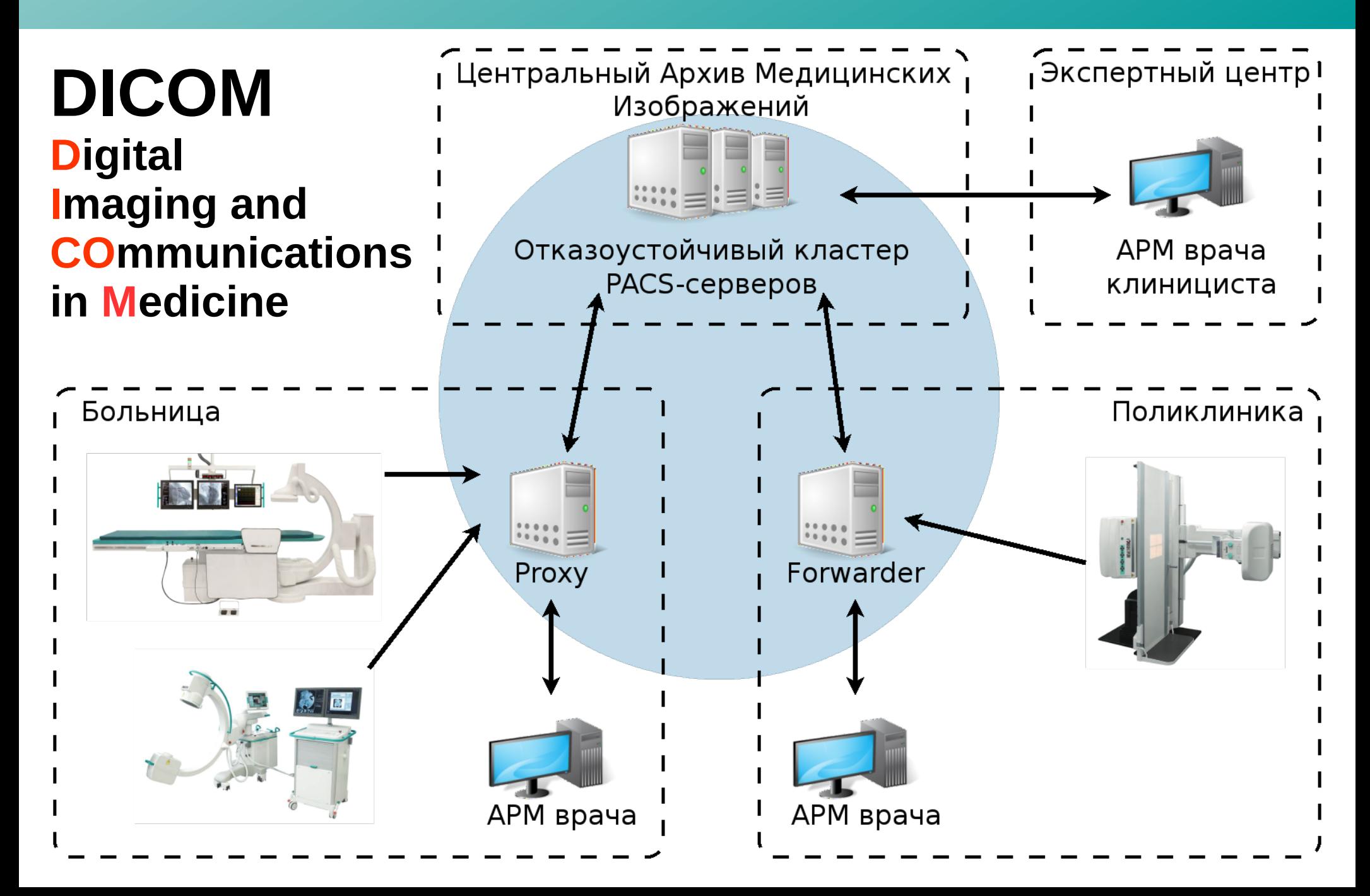

### Как мы тестировали вначале

- Ручная установка и настройка ОС, ПО
- Стендов мало
- Не хватало квалификации, например Linux для части тестеров был малознакомой системой

В результате мы пропадали в серверной часами, прежде чем приступить к тестированию

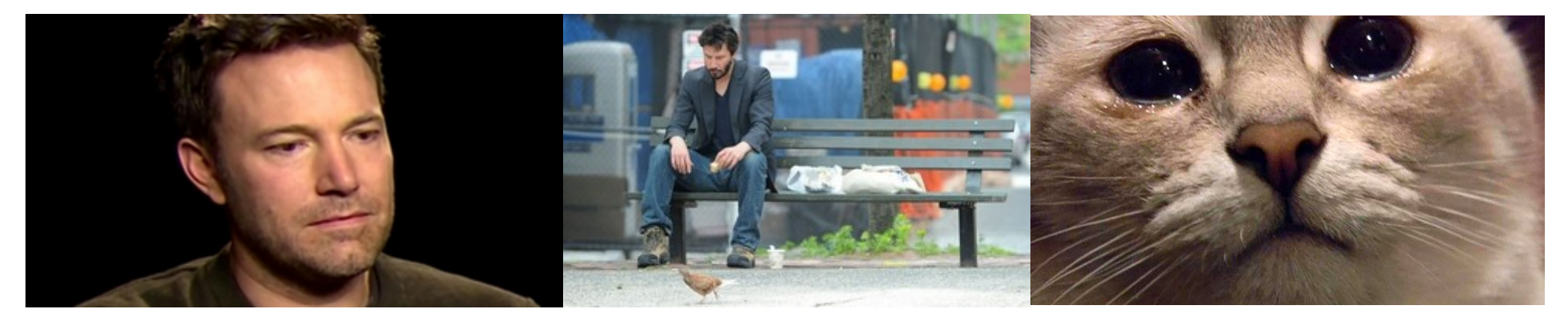

*Я думал этот стенд никто не использует и поэтому установил новый билд и снес базу данных...*

В прошлый раз я настраивал приложение точно так же, почему же оно теперь не запускается…

*Мне нужно срочно тестировать новый билд на Debian, но не могу настроить сеть, у меня лапки...*

## Что у нас уже было

- Достаточно производительные рабочие ПК тестеров с Windows 7 на борту
- ПК для выполнения тестов  $\sim$  15 шт. самых разных конфигураций
- TFS 2013:
	- ➢ Хранилище тест-кейсов
	- ➢ Хранилище результатов прогона тестов
	- ➢ Баг-трекер
	- ➢ Team Foundation Version Control Система управления версиями

# Целевые ОС и конфигурации стендов

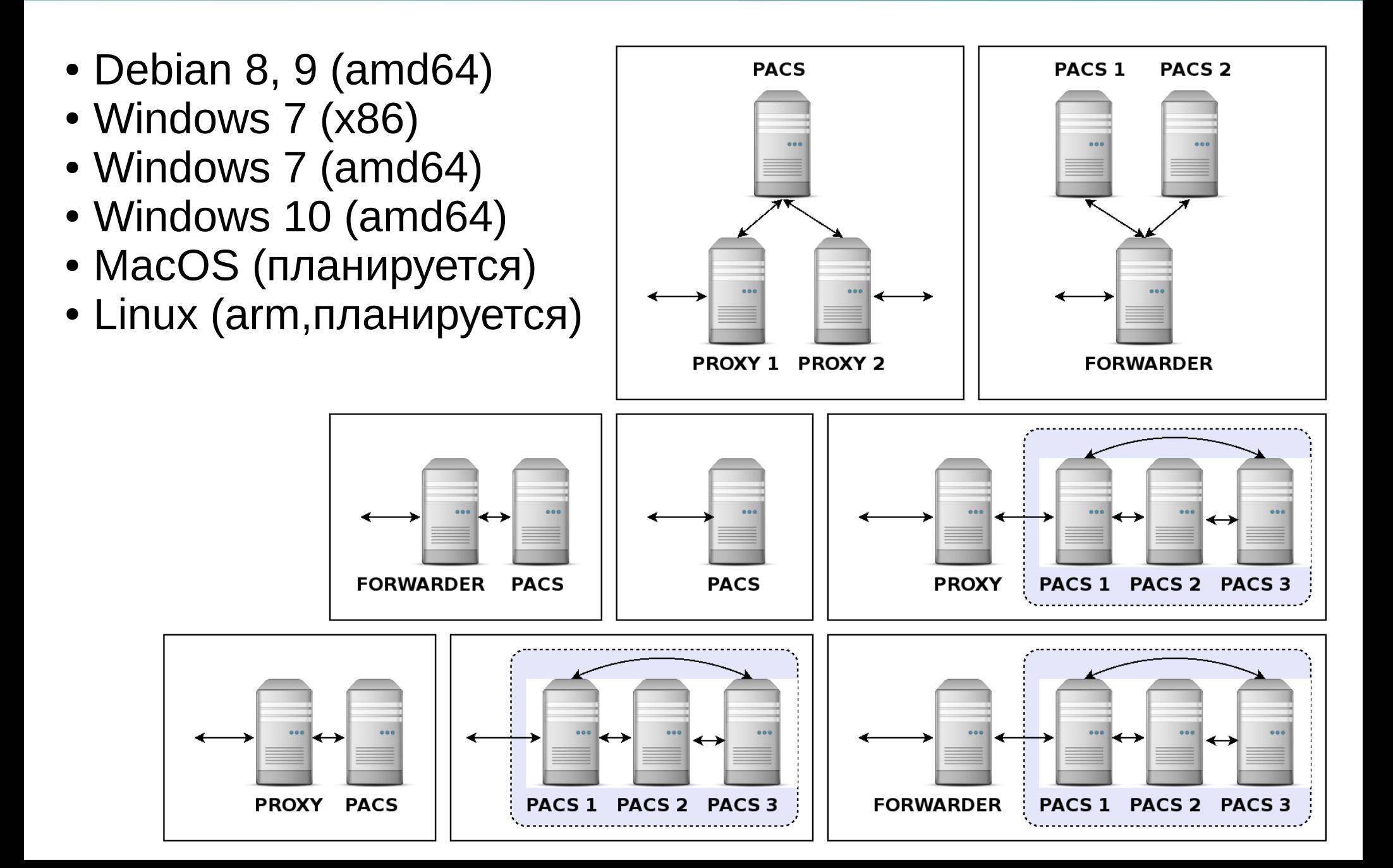

### Попытка сделать ситуацию лучше

- Сохранение и повторное использование успешных конфигураций
- Инструкции по установке и настройке
- Частичная автоматизация установки ОС и ПО

#### *Хорошая попытка, но нет:*

- Функциональность менялась быстрее, чем мы писали инструкции
- Конфигурационные файлы не покрывали все типы стендов
- Стендов требовалось все больше

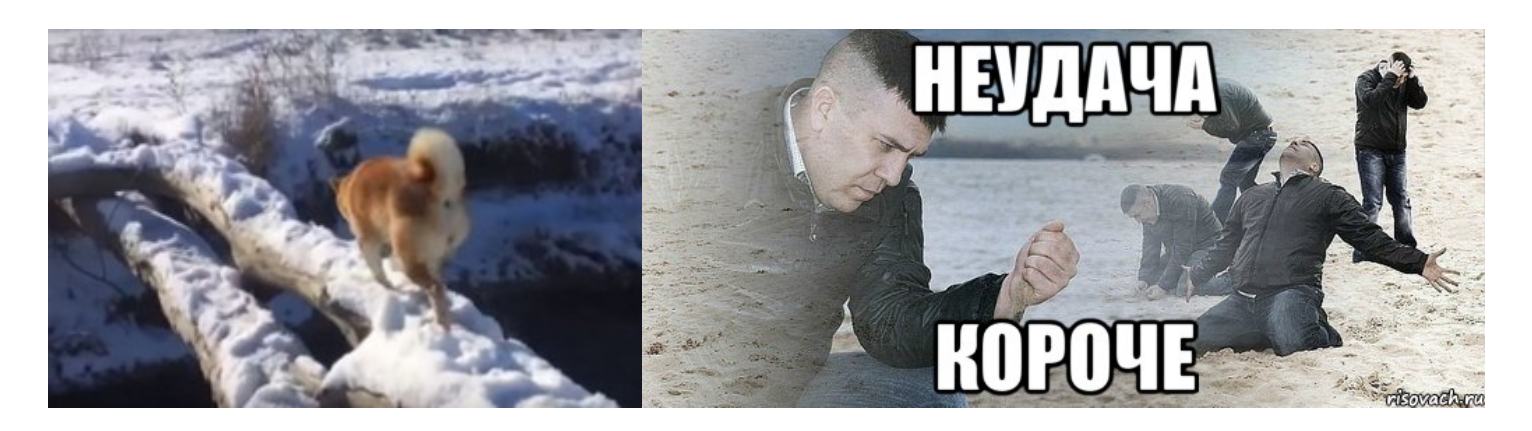

## Мы проанализировали и поняли, что нам нужно

- Автоматизировать рутинные тесты
- Автоматизировать создание тестовых стендов:
	- Гибкое управление настройками ПО и ОС на стендах
	- Запуск виртуальных тестовых стендов
- Интеграция с TFS

### Автоматизация рутинных тестов

Для написания тестов был выбран Python:

- Простой язык с высокой скоростью разработки
- Используем unittest
	- ➢ Поставляется вместе с Python
	- ➢ Управление тест-кейсами
	- ➢ Тест-раннер
	- ➢ Фикстуры
- Генерация отчетов через unittest-xml-reporting

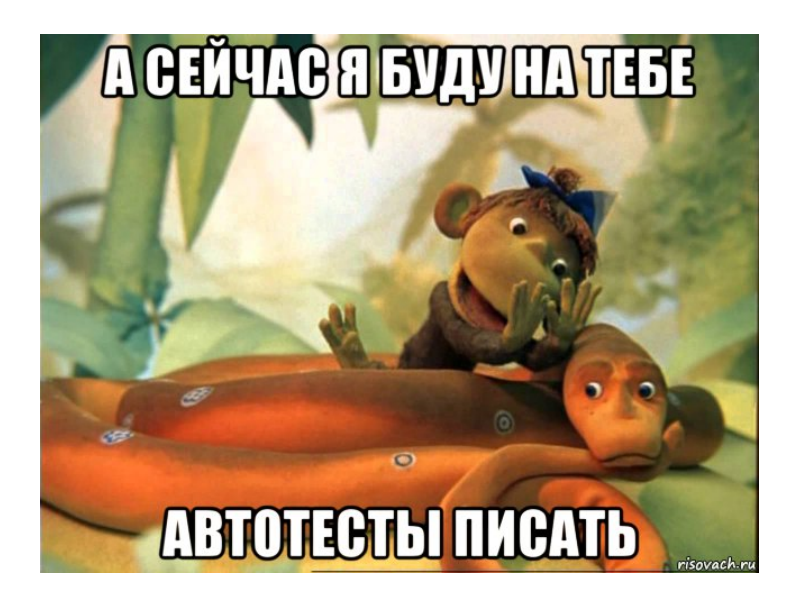

# Гибкое управление настройками ПО и ОС на стендах

В качестве системы управления конфигурациями и координации работы серверов был выбран **SaltStack**

Плюсы для нас:

- Написан на Python
- Наличие API

• Легкая разработка новых модулей

Управление сервисами Настройка сети Параметризация конфигурационных файлов Инсталляция ПО Загрузка\сохранение артефактов Запуск скриптов Анализ логов

## Запуск виртуальных тестовых стендов

### **Выбрали Vagrant + VirtualBox + Packer**

Почему не выбрали Docker:

- ➢ Docker на Windows 7...
- ➢ Windows контейнер в Docker...
- ➢ MacOS контейнер в Docker...

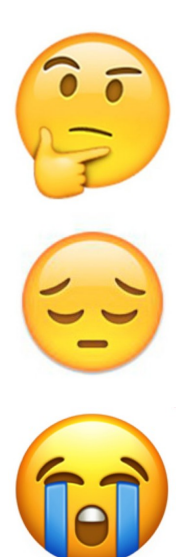

# Интеграция с TFS

### **Advanced Test Manager (ATM)**

- Привязка автоматического теста к существующему тест-кейсу в TFS
- Создание тест-кейсов в TFS на основе автоматических тестов
- Прогон выбранных тесткейсов
- Публикация результатов прогона тест-кейсов
- Поддерживаемые форматы автоматических тестов:
	- ➢ MS UnitTest
	- ➢ MS CodedUITest
	- ➢ Python unittest
	- ➢ QT unittest
	- ➢ NUnit

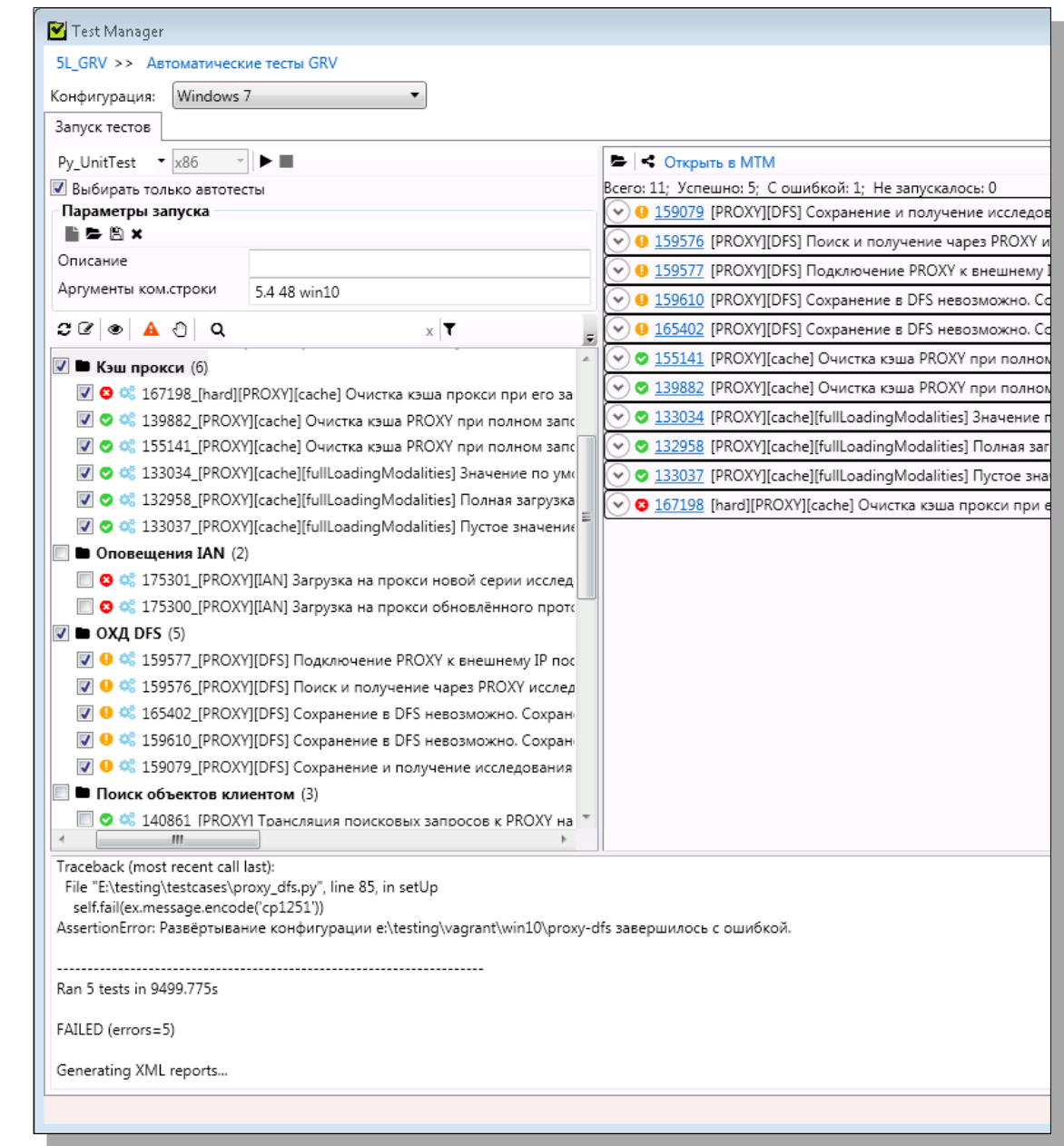

## Что еще используем для тестирования?

- Поддержка нескольких DICOM тулкитов
	- ➢ dcmtk
	- ➢ dcm4che
	- ➢ pynetdicom
	- ➢ gdcm
- БД тестовых файлов
	- ➢ Более 480.000 (~3 Тб) изображений разных типов, протоколов, презентаций
	- ➢ Централизованное хранение и управление тестовыми данными

### Что в итоге получилось

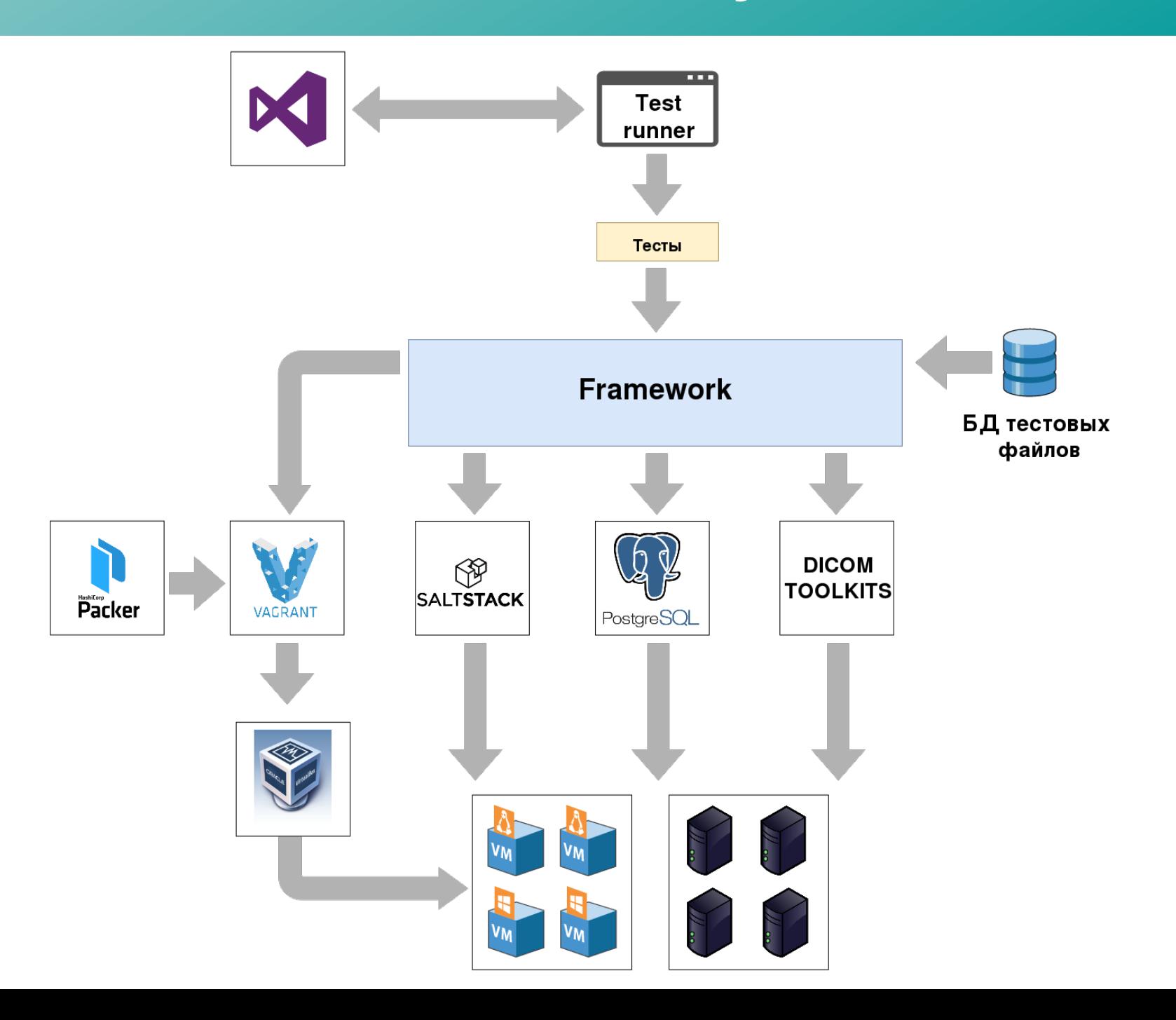

### Как выполняются тесты

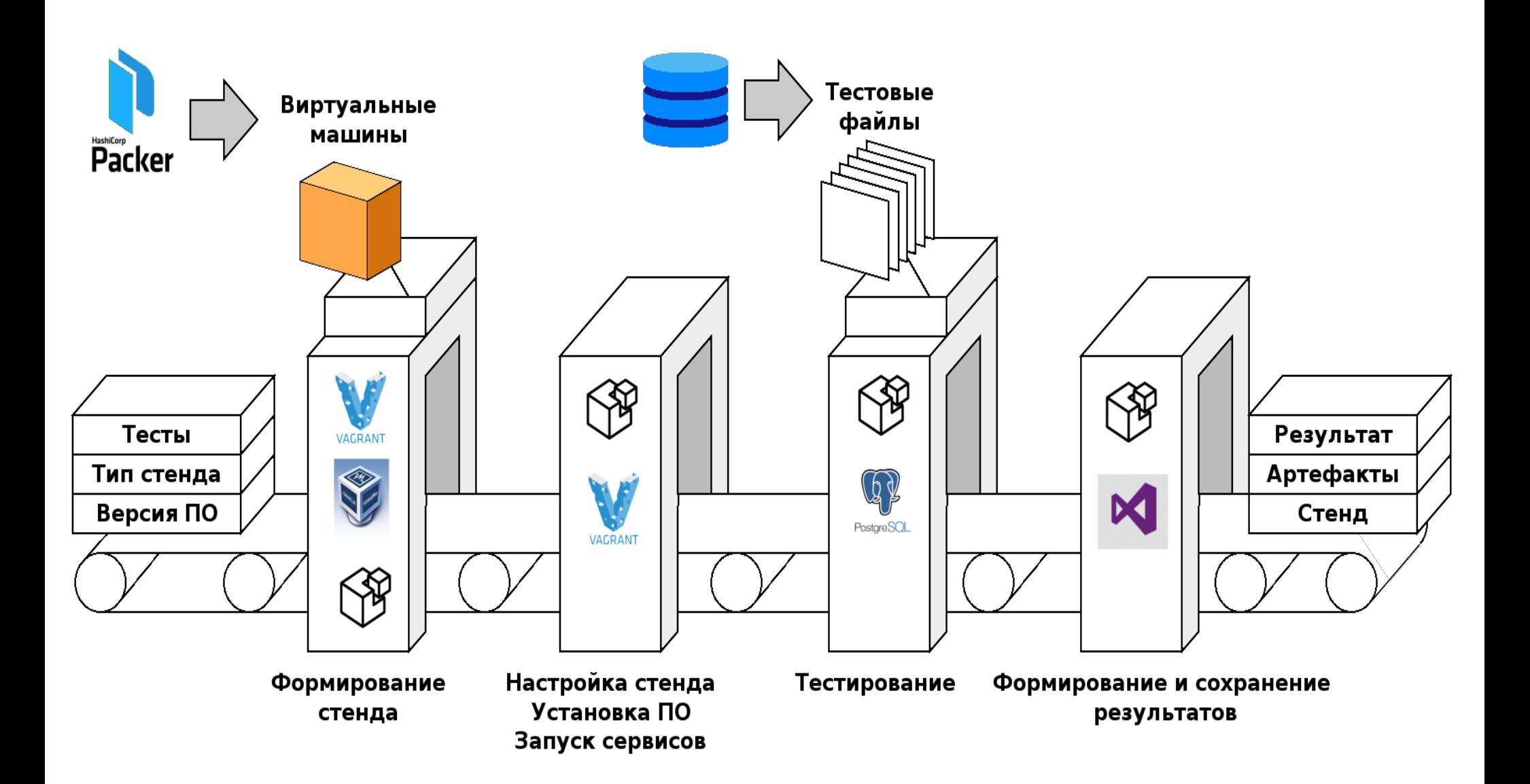

## Сравнение временных затрат на тестирование

### Конфигурация с одним сервером, smoke test

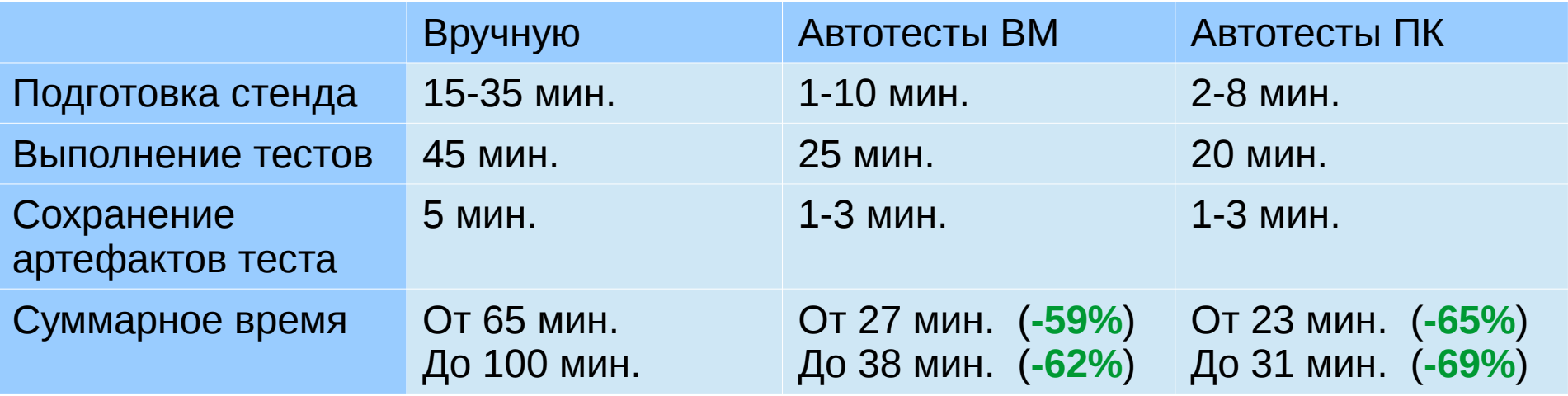

#### Конфигурация с тремя серверами, smoke test

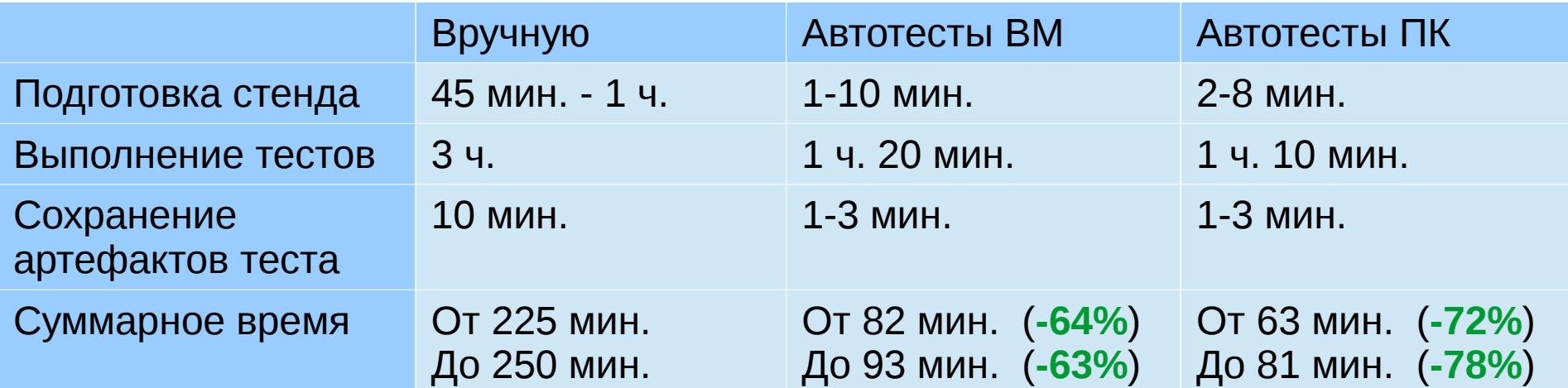

## Какие еще выгоды от использования DevOps мы получили?

Перевели в код и храним в СКВ:

- Тестовое окружение
- Тесты (в т.ч. описание и шаги, интегрированные в TFS)
- Документация

Виртуальные стенды используются для инкрементного, регрессионного, исследовательского тестирования.

Стенды из реальных ПК для нагрузочных тестов и тестов с большими объемами данных

### Спасибо за внимание!

Присылайте свои вопросы, делитесь мнением:

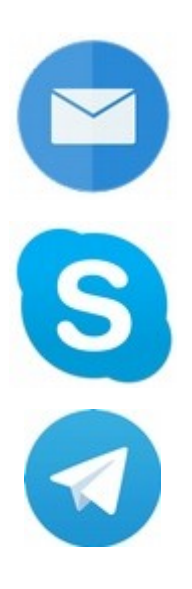

r.r.zaripov@gmail.com

rrzaripov

@rrzaripov